## **Generate Verification and Observation Reports**

**Overview**: This guide will show you how to generate reports on partnership verification and observation on partners registered on the UN Partner Portal. This reporting feature allows you to view information on an organization's verification status, observations and any risk related flags/observations identified with the organizations.

All Verification and Observation Reports can be downloaded as an excel file for further analysis.

Please note that the ability to generate Verification and Observation Reports will depend on your administrative privileges. Consult the guide on User Roles and Permissions for further information.

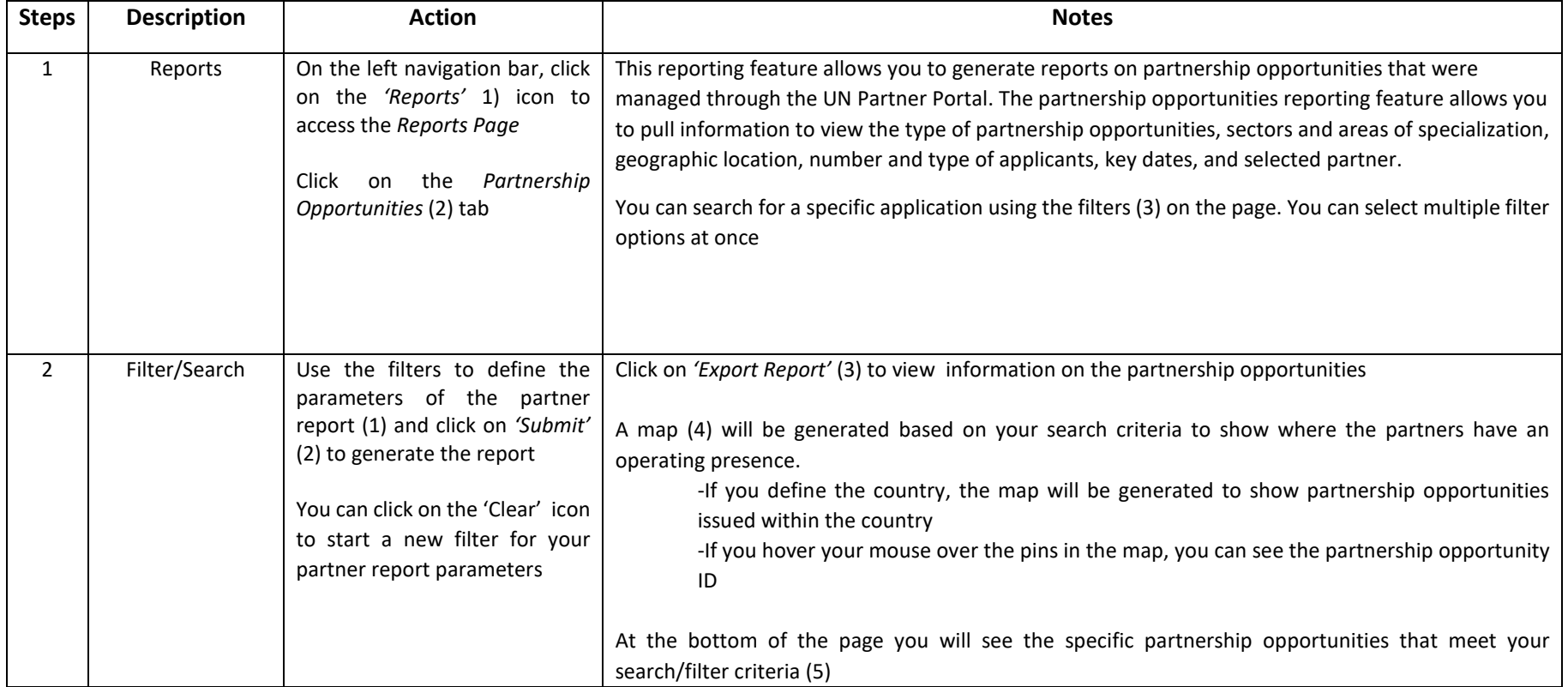

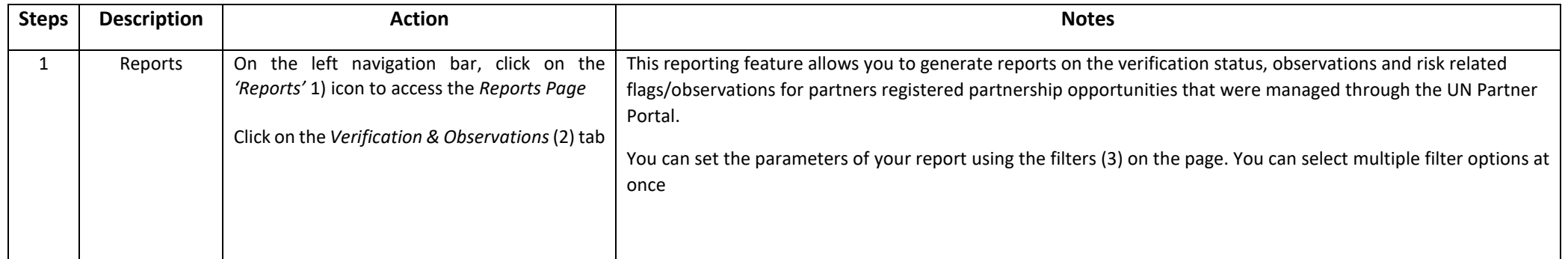

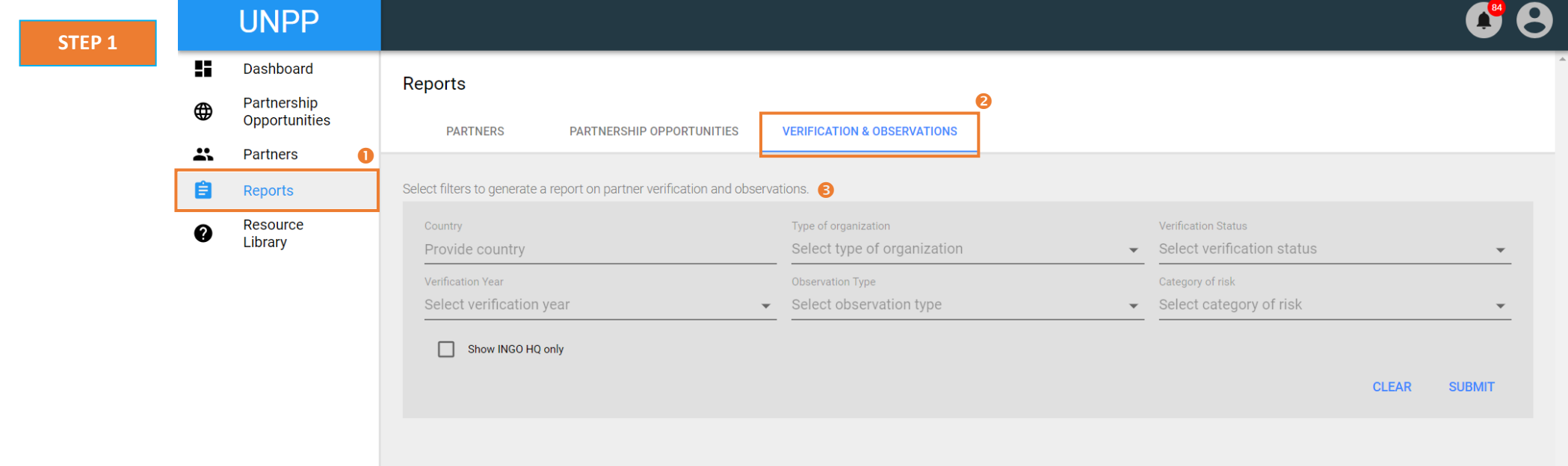

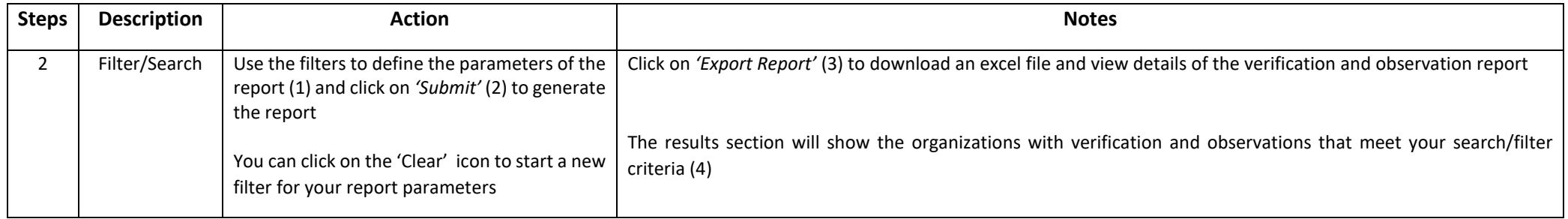

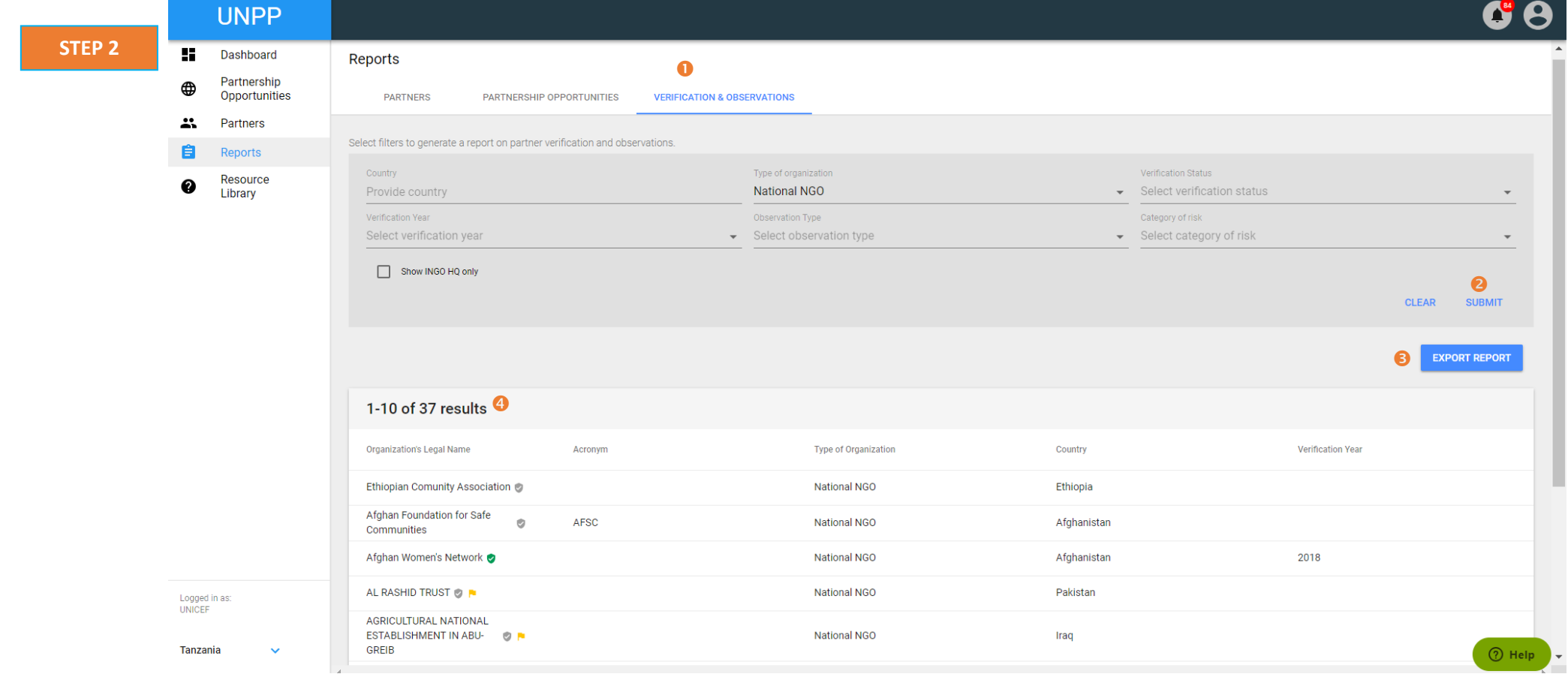